## **[Palabras mas caras en](https://www.andy21.com/2014/palabras-mas-caras-en-adwords-en-espanol/) [Adwords](https://www.andy21.com/2014/palabras-mas-caras-en-adwords-en-espanol/)**

escrito por Andy Garcia | 05/04/2014

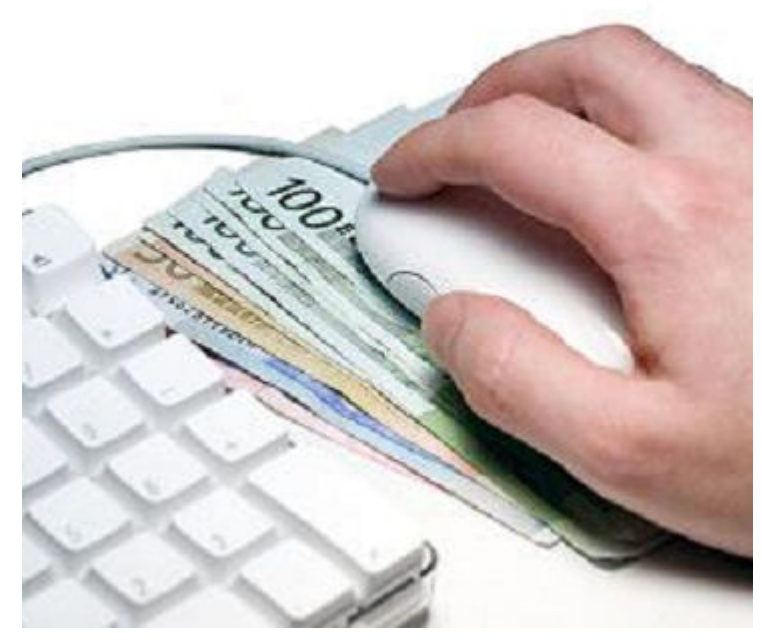

Si tienes intención de crear contenidos en internet para posicionarlos y monetizarlos en Adsense, quizá te interesaría saber cuáles son las **palabras mas caras en Adwords**…

**Adsense** es el servicio por el cual **Google te paga a ti** a cambio de que le mandes visitas, de personas que usan determinadas palabras clave…

**Adwords** es el servicio por el cual **tú le pagas a Google** a cambio de que te mande visitas, de personas que usan determinadas palabras clave…

Si quieres **ganar dinero con tu web** necesitas saber cuáles son las palabras clave que más ingresos te pueden reportar, resulta paradójico que aún hay muchos nichos poco explotados y muy cotizados, mientras muchos profesionales

crean contenidos de nichos saturados, a menudo relacionados con las nuevas tecnologías.

Si quieres **monetizar tu web en Adsense**, es bueno conocer cuáles son las palabras clave que están cotizando más caras en adwords, hay muchas palabras clave que cotizan apenas a unos pocos céntimos y sin embargo otras cotizan por encima de los 10 euros. Google te pagará a ti como editor afiliado a Adsense un porcentaje, por ejemplo un 68% de lo que los clientes de Adwords le paguen a él.

Buscando esta información en Internet, he encontrado algunos post relevantes con las palabras clave más caras en español:

- [http://blog.morelemon.com/](http://blog.morelemon.com/las-palabras-mas-caras-de-adwords/) (publicado en julio de 2013)
- http://www.webmetrics.es/ (publicado en septiembre de 2013)

También puedes buscar por tu cuenta, pero la mayor parte de la información que encontrarás será de **keywords en inglés**, y no te sorprenda si compruebas que algunas se pagan a más de 100 pavos, mucho más que las españolas así que si te apetece escribir en inglés y quieres ganar dinero de verdad quizá deberías olvidarte del español.

Supongamos que prefieres seguir **trabajando en español**, las palabras clave que he encontrado en los enlaces anteriores y testeado en Google Adwords, para comprobar la cotización, son las siguientes (el listado era más grande, pero he descartado las que cotizan a menos de 5€):

- Buscando «*Abogado*» encontré que «**abogado trafico**» cotiza a 6,82€
- Buscando «*Adicciones*«, «**rehabilitacion adicciones**» cotiza a 15,18€
- Buscando «*ADSL*» encontré que «**ofertas ADSL**» cotiza a

5,77€

- «*Desintoxicacion*» a 7,94€ y «clinicas de desintoxicacion» a 11,15€
- Buscando «*Diseño web*» encontré que «**hosting y dominios**» cotiza a 11,98€
- Buscando «*Dominios*» encontré que «**registro de dominios**» cotiza a 12,90€
- Buscando «*Finanzas*» encontré que «**master en finanzas**» cotiza a 7,02€
- Buscando «*Hosting*» encontré que «[comprar hosting»](https://www.andy21.com/2014/comparativa-de-hosting-espana/) cotiza a 14,50€
- Buscando «*Internet*» encontré que «**dominios internet**» cotiza a 8,30€
- Buscando «*Marketing*» encontré que «**master marketing**» cotiza a 10,99€
- Buscando «*Master*» encontré que «**master MBA**» cotiza a 11,87€
- Buscando «*Pagares*» cotiza a 27,10€ y «[descuento de](https://www.andy21.com/2014/descuento-de-pagares-sin-recurso/) [pagares](https://www.andy21.com/2014/descuento-de-pagares-sin-recurso/)» a 28,40€
- Buscando «*Recuperación*«, «**recuperacion de datos**» cotiza a 5,74€
- Buscando «*Seguros*» encontré que «**coche online**» cotiza a 14,52€
- Buscando «*Server*» encontré que «**VPS**» cotiza a 9,40€
- Buscando «*Trading*» encontré que cotiza a 2,57€ y «**forex**» a 8,45€

La conclusión final es que si quieres hacerte de oro debes hacer lo siguiente:

*Ofrecer un master en marketing y finanzas, incluyendo dominios y hosting, regalando un server VPS y conexión ADSL para las prácticas de diseño web y no aceptando pagarés ni con descuento, también debes disponer de un seguro de recuperación de datos y los alumnos que confiesen adicción a las nuevas tecnologías, les puedes* *facilitar la desintoxicación a través de una clínica y un abogado para recurrir las multas de tráfico.*

Bromas aparte, si quieres buscar tus propias **palabras en Adwords** te será útil saber [cómo usar el planificador de](https://blogger3cero.com/como-encontrar-nichos-rentables-para-google-adsense/) [palabras clave](https://blogger3cero.com/como-encontrar-nichos-rentables-para-google-adsense/) de Google Adwords y también te puede resultar interesante saber iCómo elegir palabras clave?